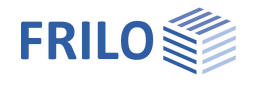

# Sparrenpfetten – D7+

### **Inhaltsverzeichnis**

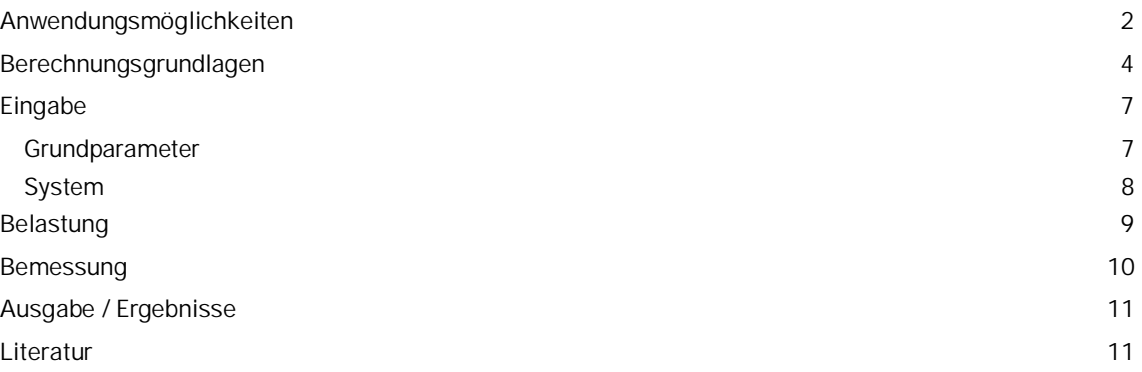

### **Grundlegende Dokumentationen - Übersicht**

Neben den einzelnen Programmhandbüchern (Manuals) finden Sie grundlegende Erläuterungen zur Bedienung der Programme auf unserer Homepage [www.frilo.eu](https://www.frilo.eu/) im Downloadbereich (Handbücher).

*Tipp: Zurück - z.B. nach einem Link auf ein anderes Kapitel/Dokument – geht es im PDF mit der Tastenkombination "ALT" + "Richtungstaste links"*

### **FAQ - Frequently asked questions**

Häufig aufkommende Fragen zu unseren Programmen haben wir auf unserer Homepage im Bereich ▶ Service ▶ Support ▶ [FAQ](https://www.frilo.eu/faq/) beantwortet.

Schauen Sie doch einmal vorbei – mit Ihrer Kundennummer und Postleitzahl können Sie sich dort einloggen. Spezielle Themen können auch über das Suchfeld oben gefunden werden.

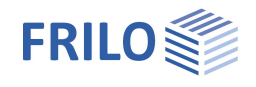

# <span id="page-1-1"></span><span id="page-1-0"></span>**Anwendungsmöglichkeiten**

Sparrenpfetten vereinigen die Funktionen von Sparren und Pfette; sie liegen auf Bindern auf und verlaufen parallel zur Traufe.

#### **Normen**

- DIN EN 1995:2010/2013
- ÖNORM EN 1995:2009/2010/2015/2019
- NTC EN 1995:2008/2018
- BS EN 1995:2012/2019
- PN EN 1995:2010
- EN 1995:2008/2014

Das Programm bemisst

- Einfeldpfetten,
- Koppelpfetten und
- Gelenkpfetten

bei Dachneigungen bis 45°, die durch Eigengewicht, Schnee und Wind belastet werden.

Die Lasten können nach EN 1991 (+NA) gewählt werden.

Die Bemessung erfolgt nach EN 1995 (+NA) unter Beachtung der jeweils geltenden Überlagerungsvorschrift.

Die Schnee- und Windbelastungen nach EN 1991 (+NA) können über eine Gemeindeauswahl bzw. einer Auswahl nach Zonen länderspezifisch ausgewählt werden. Sie werden automatisch Einwirkungsgruppen zugeordnet.

In der Ausgabe werden Einwirkungen, Kombinationen und Ergebnisse lastfall- und kombinationsweise ausführlich dargestellt.

Die maßgeblichen Nachweise für Tragfähigkeit und Gebrauchstauglichkeit ergänzen die Ergebnisausgabe. Die Verbindungsmittelnachweise werden nach EN 1995 (+NA) geführt und ausgegeben..

### **Koppelpfette**

Aktuell können Systeme mit gleichen Feldlängen unter Gleichlast berechnet werden.

Mögliche Verbindungsmittel für die Bemessung der Koppelstellen:

- Nägel (runde Drahtstifte bzw. glattschaftige Nägel sowie Sondernägel mit profilierten Schäften)
- Dübel besonderer Bauart

### **Gelenkpfette**

Bei der Gelenkpfette kann zwischen Systemen mit gleichen Stützweiten und Systemen mit verkürzten Endfeldern gewählt werden. Letztere bieten den Vorteil gleicher Querschnitte und gleichen Gelenkkräften und Gelenkabständen. Das erste Gelenk kann im 1. Innenfeld oder im Endfeld angeordnet werden. Aus Gründen der Standsicherheit nach dem Ausfall eines Feldes, werden die Gelenkfelder mit gelenklosen Feldern wechselnd angeordnet (Gerberträger).

Mögliche Verbindungsmittel für die Bemessung der Glenke:

- Bolzen
- Dübel besonderer Bauart

Für den Nachweis des Gelenkpunktes sind je nach Ausführung weitere Nachweise erforderlich.

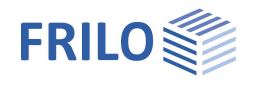

### **Gilt für alle Systeme**

Es werden alle Lastfallkombinationen untersucht und die maßgebenden Bemessungsschnittgrößen ermittelt.

Durchbiegungsnachweise werden nach EN 1995 geführt.

Die Verbindungsmittelsteifigkeit in den Anschlüssen bleibt bei der Ermittlung der Steifigkeit und bei der Ermittlung der Schnittgrößen unberücksichtigt.

Bei Koppelpfetten wird die Durchbiegung wie bei einem Durchlaufträger ohne Berücksichtigung der Steifigkeit der doppelten Querschnitte über den Auflagern berechnet. Gemäß Literatur gleicht dies die unberücksichtigten Verbindungsmittelsteifigkeiten aus.

Die Pfetten sind an den Auflagern gegen Kippen und Abheben zu sichern, im Bereich der Gebäudeschnittkanten ist ein gesonderter Abhebenachweis zu führen.

Bei großen Feldweiten können in den Gelenken Knicke entstehen, die bei der konstruktiven Durchbildung der Dachhaut zu berücksichtigen sind.

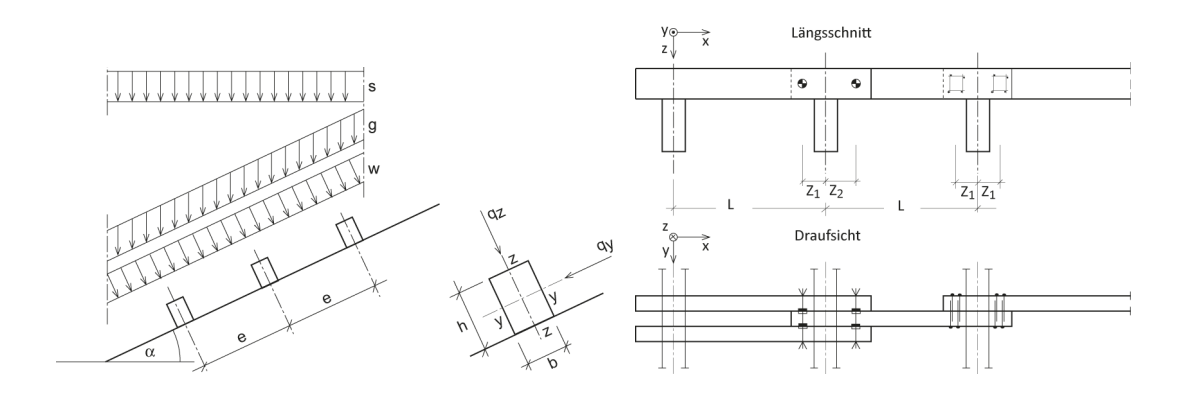

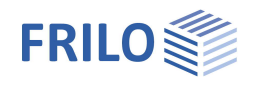

# <span id="page-3-0"></span>**Berechnungsgrundlagen**

Grundlagen der Berechnung von Einfeld-, Koppel- und Gelenkpfette sind EN 1995 mit ihren nationalen Belastungsvorschriften zu EN 1990 und EN 1991.

Es wird vorausgesetzt, dass die Pfetten unter Dach eingebaut werden und an den Auflagern gegen Kippen und Abheben ausreichend gesichert sind.

Schnittgrößen und Durchbiegungen werden rechnerisch ermittelt. Die Koppelkräfte werden rechnerisch aus Schnittkräften und Überkopplungslängen ermittelt. Dadurch können geringfügige Abweichungen zu Tabellenwerken auftreten.

Normalkräfte, z.B. Druckkräfte aus Verbänden, können feldweise oder über die gesamte Pfettenlänge vorgegeben werden. Sie werden bei den Nachweisen für Tragfähigkeit mit und ohne Stabilität berücksichtigt. Dies gilt auch für den Nachweis der Verbindungsmittel.

Auflagerpressungen können mit dem Toolboxmodul TB-HHP - Holzpressung nachgewiesen werden.

Bei der Bemessung werden Mannlastnachweise vernachlässigt. Erforderlichenfalls müssen diese zusätzlich berücksichtigt werden.

### **Gelenkpfetten**

Da es sich bei Gerbergelenkpfetten um statisch bestimmte Systeme handelt, können sowohl die Lage der Gelenkpunkte als auch die zugehörigen Schnittgrößen direkt bestimmt werden.

Ausgleich von links nach rechts

$$
V_{d,SL} = -p_d \cdot I + \sqrt{2 \cdot (p_d \cdot I)^2 - 4 \cdot p_d \cdot M_{d,SL}}
$$
 Querkraft Stütze links vom Feld  

$$
X_{G,1/2} = \frac{V_{d,SL}}{p_d} \pm \sqrt{\left(\frac{V_{d,SL}}{p_d}\right)^2 + \frac{2 \cdot M_{d,SL}}{p_d}}
$$
Stelle des Gelenks  

$$
M_{d,F} = M_d(x_0) = \frac{V_{d,SL}^2}{2 \cdot p_d} + M_{d,SL}
$$
 Feldmoment

Ausgleich von rechts nach links

$$
V_{d,SR} = p_d \cdot I - \sqrt{2 \cdot (p_d \cdot I)^2 - 4 \cdot p_d \cdot M_{d,SR}}
$$
 Querkraft Stütze rechts vom Feld  

$$
\overline{x}_{G,1/2} = -\frac{V_{d,SR}}{p_d} \pm \sqrt{\left(\frac{V_{d,SR}}{p_d}\right)^2 + \frac{2 \cdot M_{d,SR}}{p_d}}
$$
Stelle des Gelenks  

$$
x_{G,1/2} = I - \overline{x}_{G,1/2}
$$

$$
M_{d,F} = M_d(x_0) = \frac{V_{d,SL}^2}{2 \cdot p_d} + M_{d,SL}
$$
 Feldmoment

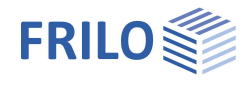

#### Verbleibendes Feld

Beim verbleibenden Feld, für das kein Momentenausgleich durchgeführt werden konnte, können auf Basis der beiden bekannten Stützmomente auch noch die fehlenden Parameter ermittelt werden:

$$
V_{d,SL} = \frac{M_{d,SR} - M_{d,SL} + \frac{p_d \cdot l^2}{2}}{I}
$$
 *Querkraft Stütze links vom Feld*  

$$
X_{G,1/2} = \frac{V_{d,SL}}{p_d} \pm \sqrt{\left(\frac{V_{d,SL}}{p_d}\right)^2 + \frac{2 \cdot M_{d,SL}}{p_d}}
$$
 Stelle des Gelenks

#### Berechnung der Durchbiegung

Unter Verwendung der Momentengleichung ergibt sich nach Integration und Bestimmung der Integrationskonstanten auf dem Niveau der Gebrauchstauglichkeit:

$$
w(x) = -\frac{1}{EI} \left[ \frac{p_k}{24} \cdot \left( I^3 x - x^4 \right) - \frac{V_{k,L}}{6} \cdot \left( I^2 x - x^3 \right) - \frac{M_{k,SL}}{2} \cdot \left( I x - x^2 \right) \right]
$$

### **Koppelpfetten**

#### Bestimmung der Lage der Koppelpunkte

Der Koppelpunkt ist dort auszuführen, wo der Betrag des (negativen) Momentes im Bereich der Stütze dem Feldmoment entspricht, welches zur Bemessung herangezogen werden soll.

Vereinfacht werden die Abstände zur Stütze S im Programm (wie auch in der Literatur) anteilig zur Feldlänge l wie folgt ermittelt:

 $\mathsf{x}_{(2)\mathsf{L}} =$   $0,10\cdot\mathsf{I}$  ;  $\mathsf{x}_{(2)\mathsf{R}} =$   $0,17\cdot\mathsf{I}$  ; Koppelstelle am 2. Auflager vom Trägeranfang / -Ende

 $x_{(n)L} = 0.10 \cdot l$  und  $x_{(n)R} = 0.10 \cdot l$  ; Andere Koppelstellen (n ≠ 2)

#### Bestimmung der Koppelkräfte

Die einzelnen Pfettenhölzer können über der Stütze maximal ein Stützmoment aufnehmen, das dem Feldmoment entspricht - für dieses ist das einzelne Pfettenholz im Normalfall bemessen. Dieses Stützmoment ergibt sich aus der Koppelkraft multipliziert mit dem Abstand des Koppelpunktes vom Auflager als Hebelarm. Umgestellt für die Koppelkraft bedeutet das:

$$
F_{v,(n)L} = \frac{|M_{F(n)}|}{x_{(n)L}}
$$
 bzw.  $F_{v,nR} = \frac{|M_{F(n-1)}|}{x_{(n)R}}$ 

Teilt man die Überbemessung an der Stütze aus den beiden Feldmomenten proportional zu den Feldmomenten auf, so erhält man genauere Werte:

$$
F_{v,(n)L} = \frac{M_{mod(n)}}{x_{(n)L}} = \frac{\left(\left|M_{F(n)}\right| - \left(\left|M_{F(n-1)}\right| + \left|M_{F(n)}\right| - \left|M_{S(n)}\right|\right) \cdot \frac{\left|M_{F(n)}\right|}{\left(\left|M_{F(n)}\right| + \left|M_{F(n-1)}\right|\right)}\right)}{x_{(n)L}}
$$
\n
$$
F_{v,(n)R} = \frac{M_{mod(n-1)}}{x_{(n)L}} = \frac{\left(\left|M_{F(n-1)}\right| - \left(\left|M_{F(n-1)}\right| + \left|M_{F(n)}\right| - \left|M_{S(n)}\right|\right) \cdot \frac{\left|M_{F(n-1)}\right|}{\left(\left|M_{F(n)}\right| + \left|M_{F(n-1)}\right|\right)}\right)}{x_{(n)R}}
$$

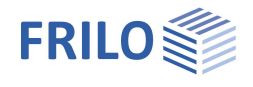

Beispiel für die Koppelkraft links vom Auflager 2 (n = 2):

$$
F_{v,2L} = \frac{M_{mod(n)}}{x_{2L}} = \frac{\Bigg(\big|M_{F2}\big| - \big(|M_{F1}| + \big|M_{F2}\big| - \big|M_{s2}|\big) \cdot \frac{\big|M_{F2}\big|}{\big(\big|M_{F2}\big| + \big|M_{F1}\big|\big)}\Bigg)}{x_{2L}}
$$

Dabei ist zu beachten, dass für das Feldmoment der jeweils betragsmäßig größte Wert im jeweiligen Stab zwischen den Koppelstellen zur Bemessung herangezogen wird. Hierdurch können auch negative Momente im Bereich der Koppelstelle maßgebend werden.

#### Berechnung der Durchbiegung

Werden die Steifigkeitsänderungen der Koppelstellen (doppelte Querschnitte und Verbindungsmittel) vernachlässigt, kann die Verformung analog zum Gelenkträger ermittelt werden.

# <span id="page-6-0"></span>**Eingabe**

### **Eingabeassistent**

Beim Start des Programms erscheint automatisch das Fenster Assistent, in dem die "wichtigsten" Eingaben für eine neue Position möglich sind.

Mit dem Assistenten geben Sie also – auf die Schnelle – ein System ein und verschaffen sich so einen ersten Eindruck von den

Ergebnissen. Anschließend können Sie dann die "Nebenparameter" in einem zweiten Schritt anpassen.

*Hinweis: Der automatische Start des Assistenten kann über die Option am unteren Fensterrand abgeschaltet werden.*

### <span id="page-6-1"></span>**Grundparameter**

Hier wählen Sie die gewünschte [Norm](#page-1-1) sowie das Material.

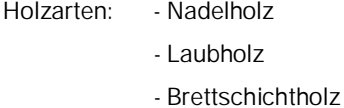

Festigkeitsklasse – F5-Taste:

Für Vollholz und Brettschichtholz können die Festigkeiten und Steifigkeiten angepasst werden. Dazu ins Eingabefeld klicken und die F5-Taste drücken. Im Popupmenü "Benutzerdefiniertes Material" können Sie neues Material eingeben/bearbeiten/speichern/laden.

*Hinweis: Brettschichtholz nach EN 14080:2013 für Deutschland und Italien implementiert. Die "alten (DIN)" Brettschichthölzer werden mit einem \* gekennzeichnet (z.B. GL24c\*).*

### **Kombinatorik**

Je nach ausgewählter Norm werden hier verschiedene Eingabefelder eingeblendet.

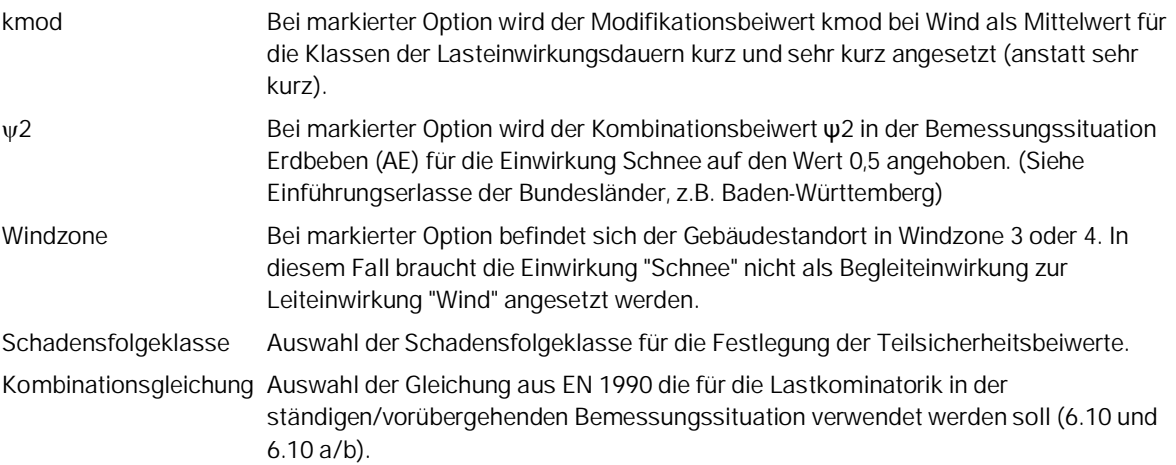

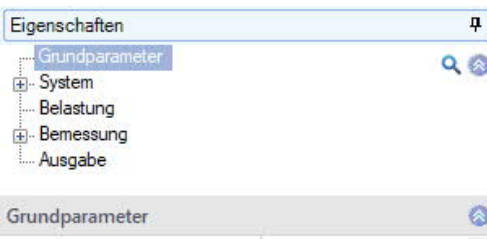

**FRILO** 

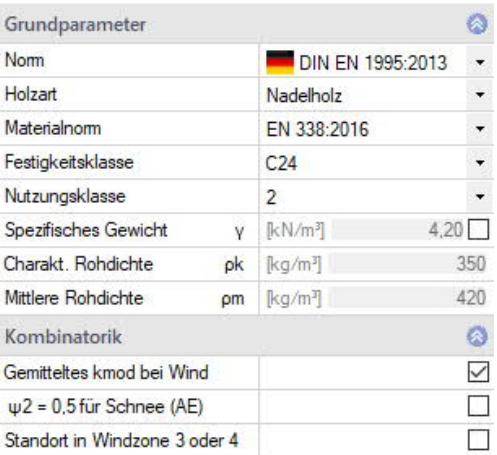

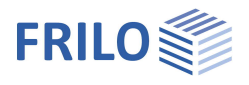

ą.  $Q \otimes$ 

> $\circledcirc$  $10,0$  $1,00$  $\ddot{\phantom{0}}$  $\overline{\phantom{a}}$

> $\overline{\phantom{a}}$  $\bullet$  $\Box$  $\Box$  $\bullet$  $\ddot{\phantom{1}}$  $5,00$  $\circ$  $10,0$  $20,0$  $10,0$  $\circ$  $\blacksquare$

### <span id="page-7-0"></span>**System**

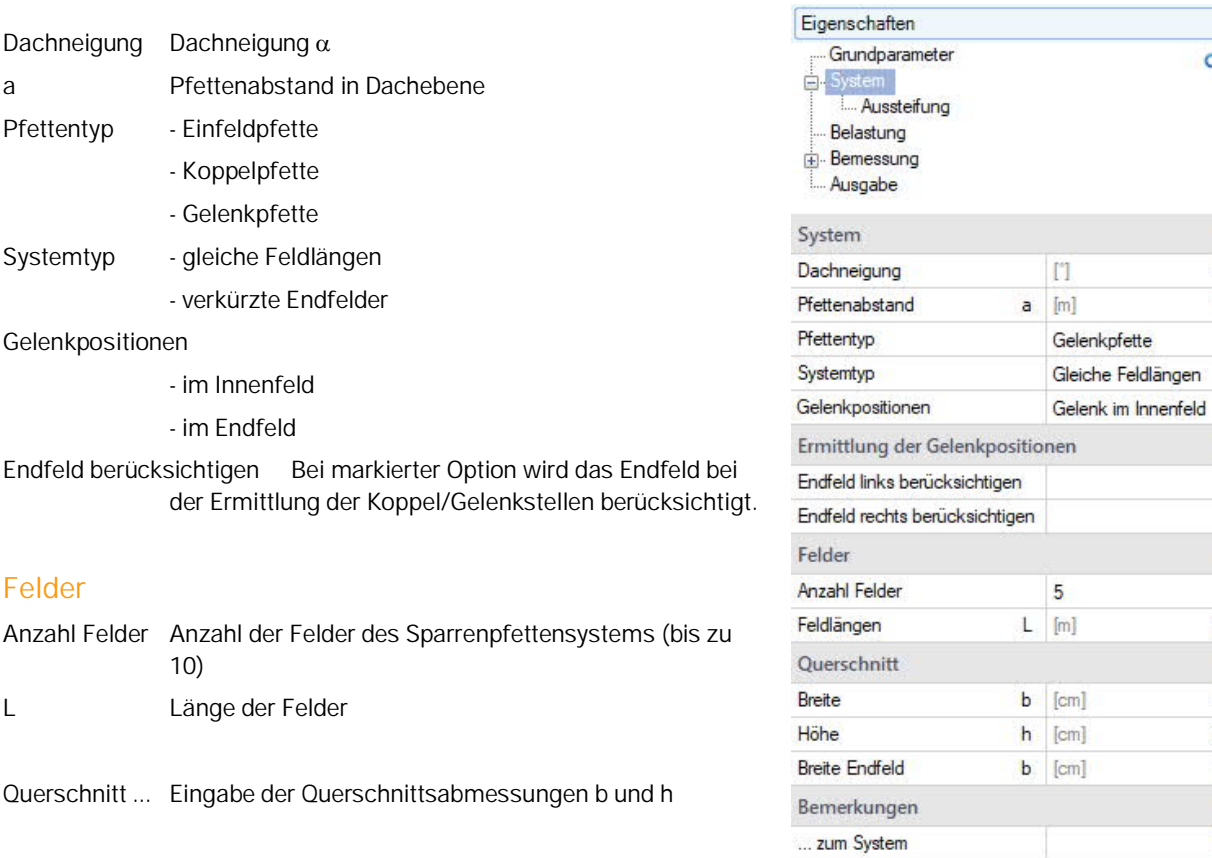

#### **Bemerkungen**

Sie können Texte zum System eingeben, die optional in der Ausgabe erscheinen.

### **Aussteifung**

Die seitliche Abstützung beeinflusst den Ansatz der Knick- und Kipplänge.

- Auswahl:
- Keine
- Kontinuierlich
- Feldmitte
- Drittelspunkte
- Viertelspunkte

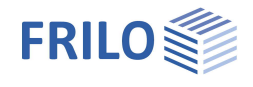

 $\overline{P}$ 

## <span id="page-8-0"></span>**Belastung**

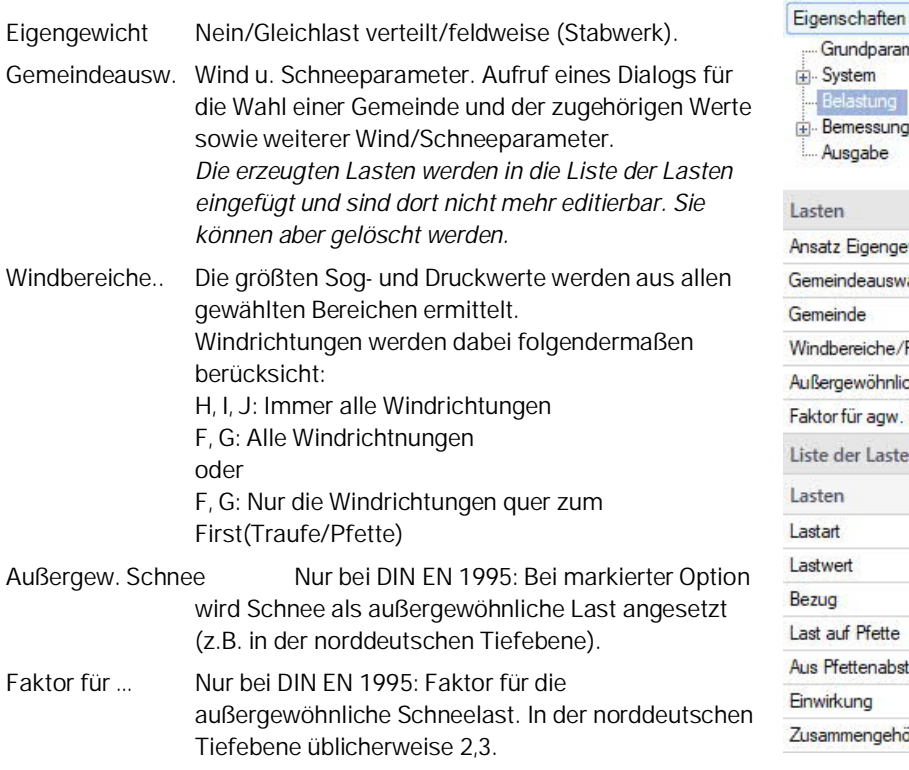

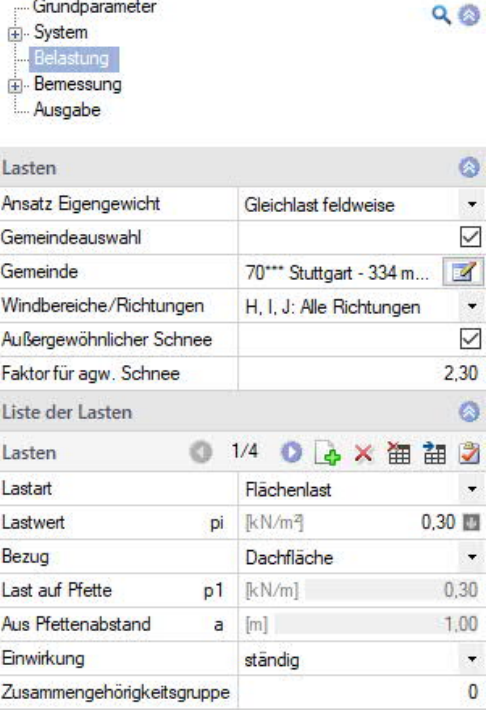

### **Lasten**

Die erste Last geben Sie direkt in die Eingabemaske ein.

Zur Eingabe weiterer Lasten über die Lastensymbolleiste:

0 2/4 0 4 × 油油2 Lasten - siehe Tabelleneingabe (Bedienungsgrundlagen)

Für jede weitere Last erzeugen Sie zunächst über das **4.** Symbol einen neuen Eintrag (eine neue leere Eingabemaske wird angezeigt).

Alternativ können weitere Lasten auch in eine übersichtliche Lasttabelle eingegeben werden – hierzu auf das

Register **ED** Lasten (unter der Grafik) klicken.

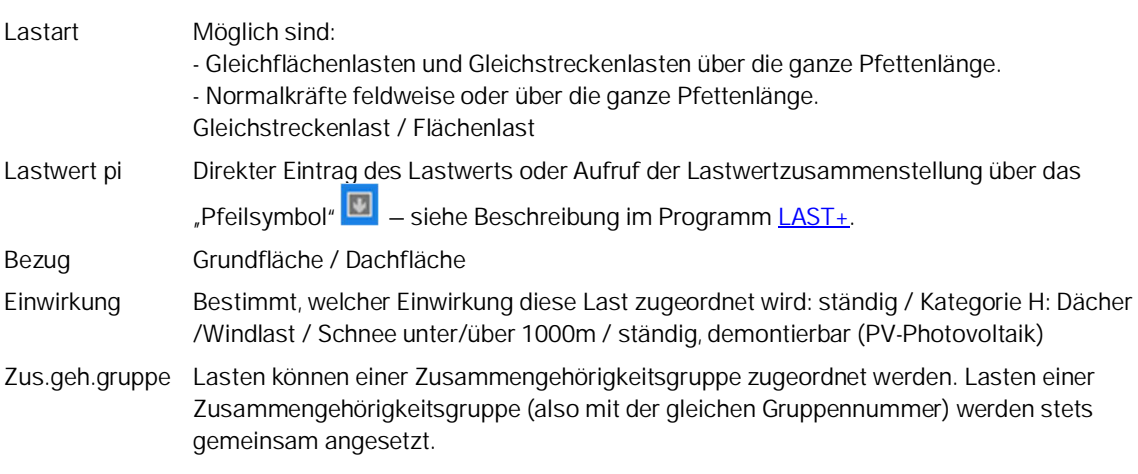

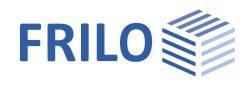

# <span id="page-9-0"></span>**Bemessung**

### **Verbindungsmittel**

Die zur Auswahl stehenden Verbindungsmittel sind vom gewählten [Pfettentyp](#page-7-0) abhängig.

Typ Dübel besonderer Bauart / Nägel (nur bei Koppelpfette) / Bolzen (nur bei Gelenkpfette)

Bei Fragen zum jeweiligen Parameter/Eingabefeld:

Klicken Sie in die einzelnen Eingabefelder/Optionen, um einen kurzen Hilfetext im unteren Fensterbereich einzublenden.

Dübel besonderer Bauart:

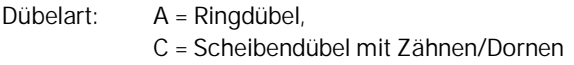

### **Verformungsbegrenzung**

#### Zulässige Durchbiegungen

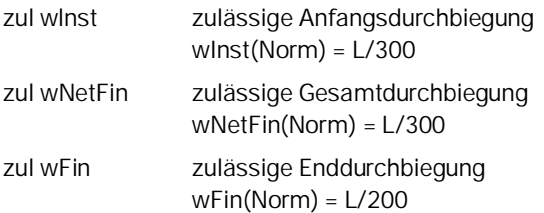

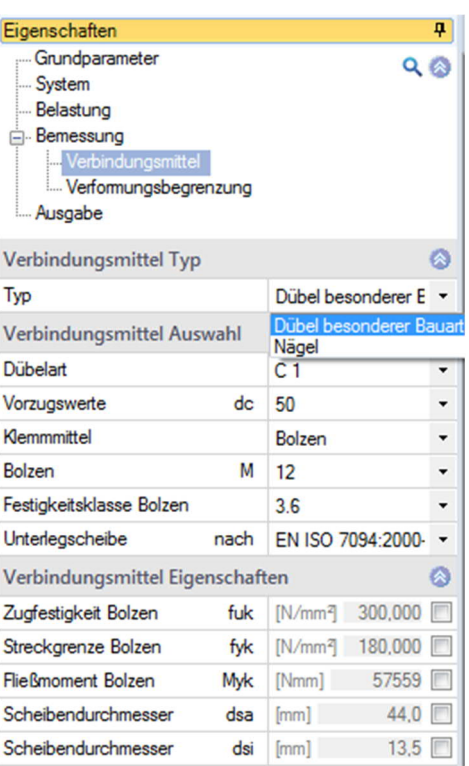

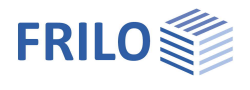

# <span id="page-10-0"></span>**Ausgabe / Ergebnisse**

Ausgabe von Systemdaten, Ergebnissen und Grafik auf Bildschirm oder Drucker.

Über die einzelnen Optionen definieren Sie den gewünschten Ausgabeumfang.

Klicken Sie auf das Register Dokument über dem Grafikfenster, um die Ausgabe im PDF-Format anzuzeigen und auszugeben.

Siehe auch Ausgabe und Drucken.

### **Ergebnisgrafiken**

Um Ergebnisgrafiken anzuzeigen, klicken Sie in der oberen Leiste auf den Button "Ergebnisse":

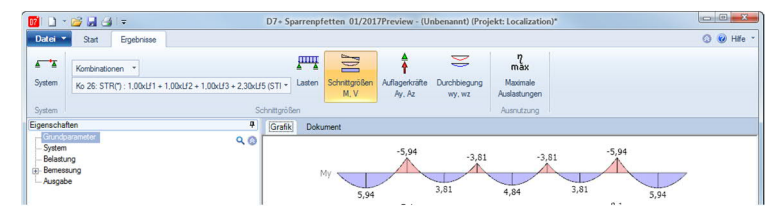

#### Eigenschaften ą Grundparameter  $Q$   $\otimes$ -<br>--- System - Belastung Bemessung Ausgabe

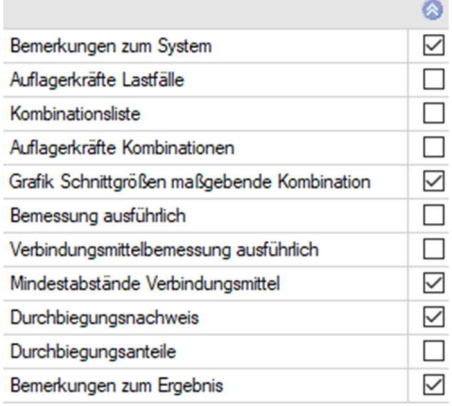

### **Schnittstellen**

DLT Einfeld- und Gelenkpfette können über den Button "Verbundene Programme" an den Durchlaufträger DLT übergeben werden.

Weitere Schnittstellen mit System- und/oder Lastübergabe:

- HTM+ Mehrfeldträger Holz
- TB-HHP Holzpressung
- D10+ Leimholzbinder
- D11 Pfettendach
- HO1+ Holzstütze

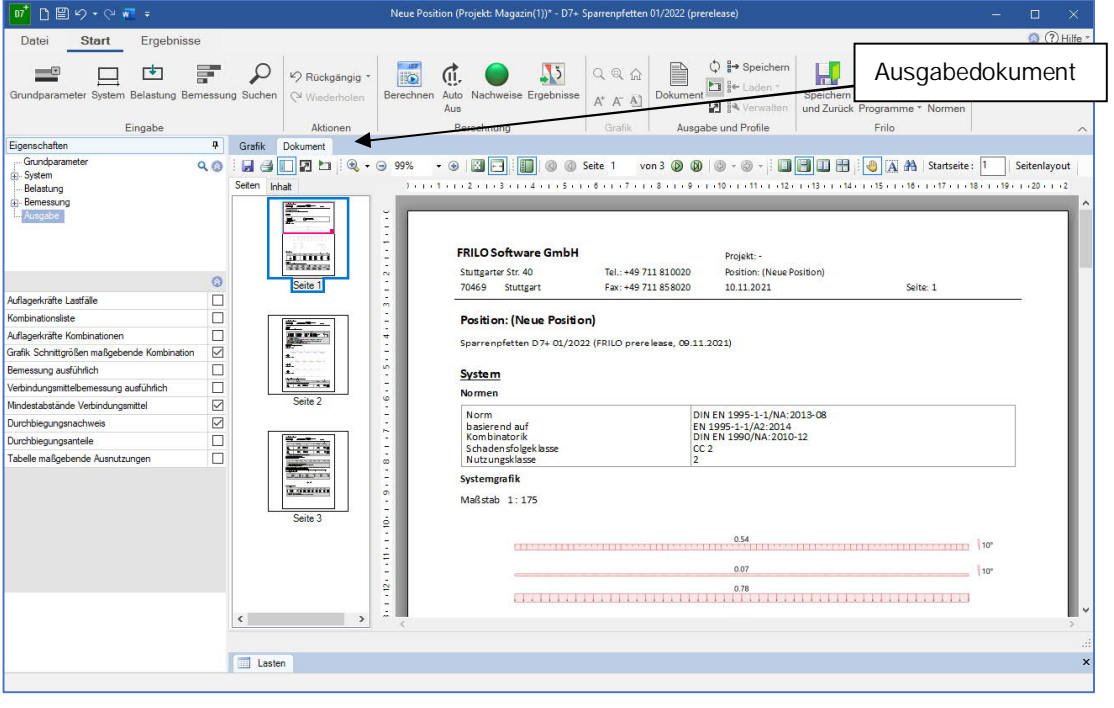

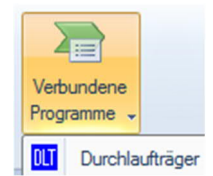

<span id="page-11-0"></span>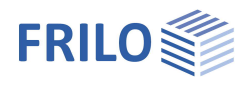

# **Literatur**

- /1/ Ehlbeck, J. und Siebert, W.: Tragverhalten von Nagelverbindungen bei gleichzeitiger Beanspruchung auf Abscheren und Herausziehen. Forschungsbericht im Auftrag des Bundesministeriums für Raumordnung, Bauwesen und Städtebau, Bezug über Informationszentrum Raum und Bau der Fraunhofer-Gesellschaft, Nobelstr. 12, 7000 Stuttgart 80, Tel.: 0711/6868-500
- /2/ Brüninghoff, H. und Probst, T.: Genagelte Koppelpfetten mit glattschaftigen Nägeln nach DIN 1151. Forschungsbericht i.A. der Entwicklungsgemeinschaft Holzbau. Holzwirtschaftlicher Verlag der Arbeitsgemeinschaft Holz e.V., Düsseldorf 1986
- /3/ Holzbau Statische Berechnungen Teil 1, Holzwirtschaftlicher Verlag der Arbeitsgemeinschaft Holz e.V., Düsseldorf 1988
- /4/ Werner, G.: Holzbau Teil2: Dach- und Hallentragwerke. Werner-Verlag, Düsseldorf, 1982
- /5/ DIN 1052:2004/2008
- /6/ EN 1995:2004/2008